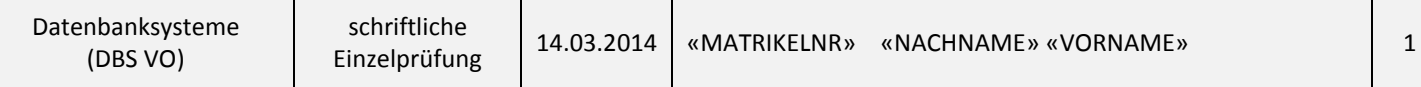

## **Aufgabe 1 [Relationale Abfragen: 30 Punkte]**

Gegeben ist folgendes vereinfachtes Relationenschema einer Fluglinie:

```
maschine (id, bezeichnung, typ, platzanzahl)
PK: id
passagier (id, name, adresse, anrede)
PK: id
flug (id, id_maschine, id_passagier, von, nach, distanz)
PK: id
FK: id maschine ◊ maschine
FK: id passagier ◊ passagier
maschine.typ IN {"AIRBUS", "BOEING", "DOUGLAS"}
passagier.anrede IN {"HERR", "FRAU"}
flug.distanz wird in km angegeben
```
Formulieren Sie die folgenden Abfragen (a, b und c) in **Relationenalgebra**:

- a. (3 Punkte) Ermitteln Sie Start- und Zielort (von und nach) aller Flüge, deren Distanz zwischen 2000 und 4000 km (jeweils inklusive) liegt.
- b. (4 Punkte) Ermitteln Sie die Bezeichnungen der Maschinen, die die höchste Platzanzahl bieten.
- c. (5 Punkte) Ermitteln Sie die Namen aller Passagiere, die keinen Flug in einer "BOEING" gebucht haben.

Formulieren Sie die folgenden Abfragen (d, e, f und g) in **SQL**:

- d. (3 Punkte) Ermitteln Sie Start- und Zielort (von und nach) aller Flüge, deren Distanz zwischen 1000 und 2000 km (jeweils inklusive) liegt.
- e. (4 Punkte) Ermitteln Sie die Bezeichnungen der Maschinen, die die höchste Platzanzahl bieten.
- f. (5 Punkte) Ermitteln Sie für Passagiere, die mehr als 10mal in einer Maschine vom Typ "DOUGLAS" gebucht sind, die Anrede, den Namen und die durchschnittliche Distanz der Flüge des Passagiers/der Passagierin in Maschinen vom Typ "DOUGLAS".
- g. (6 Punkte) Ermitteln Sie Name und Adresse aller Passagiere, die keinen "AIRBUS" gebucht haben, aber zumindest einen Flug nach Paris oder nach London.

# **Aufgabe 2 [Query Optimierung: 30 Punkte]**

Gegeben ist folgende Abfrage in relationaler Algebra, basierend auf den beiden Relationenschemata  $R_1(N, A, C, H, T)$  und  $R_2(F, L, U, G)$ :

$$
\pi_{N,F}(\sigma_{(G > UN \le F \land A > 100)}(\sigma_{(C < 42)}(R_1) \bowtie_{(A = U)} \pi_{F,U,G}(R_2)))
$$

- a. (4 Punkte) Stellen Sie den Ausdruck grafisch dar.
- b. (8 Punkte) Führen Sie eine heuristische Optimierung mit Hilfe der in der Vorlesung angegebenen Äquivalenzumformungsregeln durch, mit dem Ziel, den Abarbeitungsaufwand zu minimieren. Stellen Sie den umgeformten Ausdruck grafisch dar.
- c. (8 Punkte) Nehmen Sie an, dass die Relation  $R_1$  30000 und die Relation  $R_2$  40000 Datensätze enthält, wobei die Blockgröße für beide Relationen 10 ist.

Für den Join wird das Nested-Loop Verfahren verwendet (Memorygröße 1 Block pro Relation) und die Selektivität aller Selektionen ist jeweils 1/10 (Annahme der Unabhängigkeit).

Geben Sie die Kosten (Anzahl von Blockzugriffen) für den **optimierten Ausdruck** (aus Punkt b) an.

Nehmen Sie an, dass die Abarbeitung des Ausdrucks Pipelining nutzt.

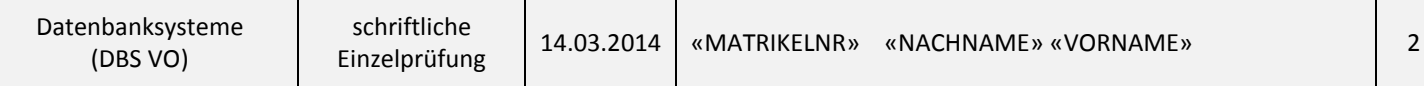

d. (10 Punkte) Schätzen Sie die Kosten für den **optimierten Ausdruck** auch für folgende Fälle:

- **•** Nested-Loop mit genügend verfügbarem Memory um die Relation  $R_2$  komplett im Speicher zu halten
- Block-Nested-Loop mit nur einem Block Memory pro Relation
- Block-Nested-Loop mit genügend verfügbarem Memory, um die Relation  $R_2$  komplett im Speicher zu halten

#### **Aufgabe 3 [Formaler Datenbankentwurf: 15 Punkte]**

Gegeben ist folgendes Relationenschema mit funktionalen Abhängigkeiten:

 $RS = (\{N, A, C, H, T, F, L, U, G\}, \{T \rightarrow NAC, HAC \rightarrow F, AT \rightarrow HF, CT \rightarrow A, H \rightarrow T\})$ 

- a.  $(5$  Punkte) Geben Sie für RS eine minimale Überdeckung der funktionalen Abhängigkeiten an.
- b.  $(5$  Punkte) Bestimmen Sie für RS alle Schlüsselkandidaten
- c.  $(5$  Punkte) In welcher maximalen Normalform befindet sich  $RS$ ? Begründen Sie Ihre Aussage.

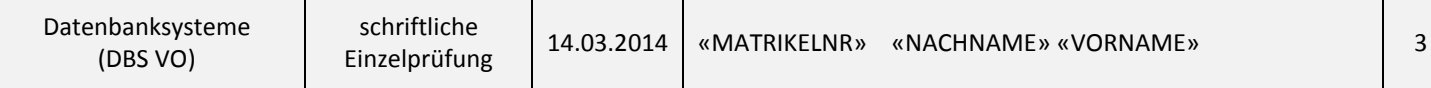

## **Aufgabe 4 [Relationenmodell und Datenbanksprachen: 15 Punkte]**

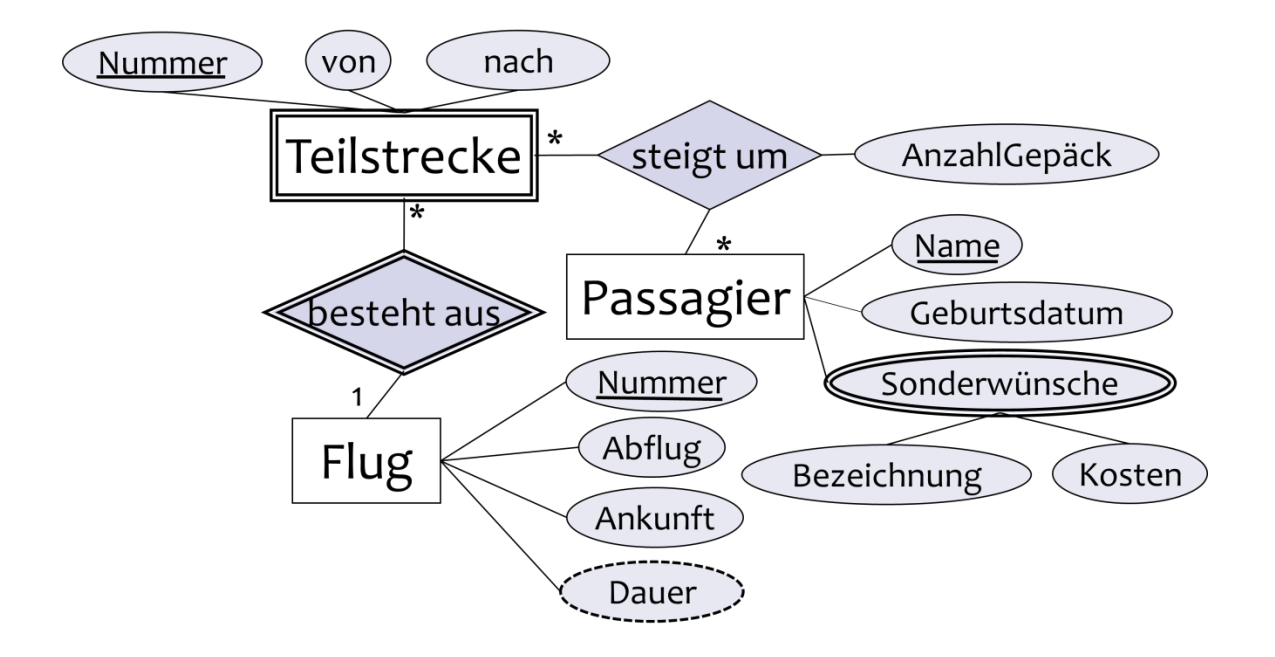

a. (5 Punkte) Ordnen Sie den folgenden zehn Komponenten des Entity-Relationship Diagramms den jeweils richtigen Typ zu

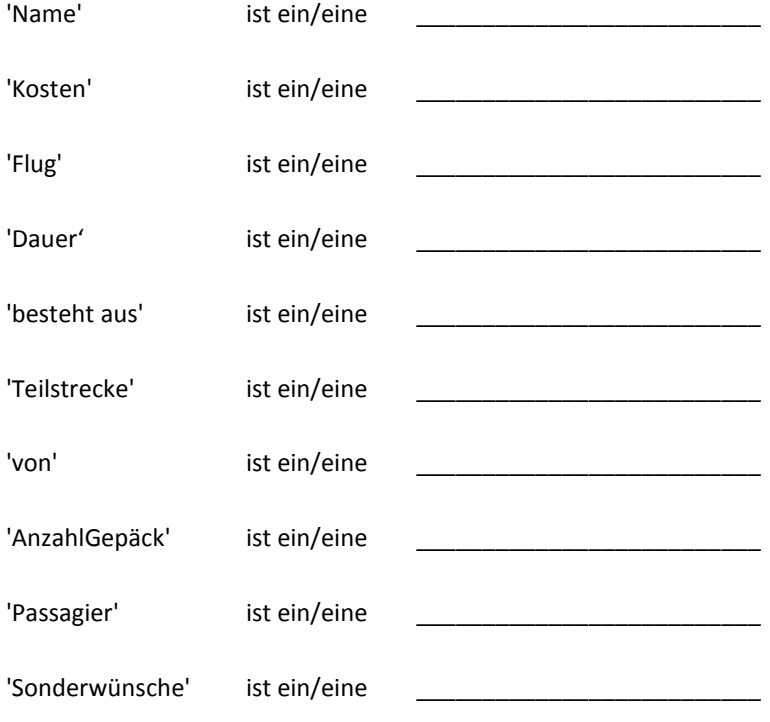

**Komponententypen**: (starke) Entität (entity), schwache Entität (weak entity), identifizierende Beziehung (identifying relation), reflexive Beziehung (reflexive relation), binäre Beziehung (binäry relation), ternäre Beziehung (ternary relation), Generalisierung (generalization), Attribut (attribute), Schlüsselattribut (key attribute), mehrwertiges Attribut (multi-valued attribute), zusammengesetztes Attribut (composite attribute) , abgeleitetes Attribut (derived attribute)

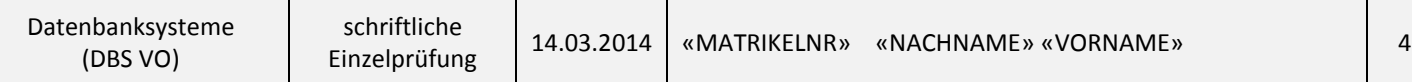

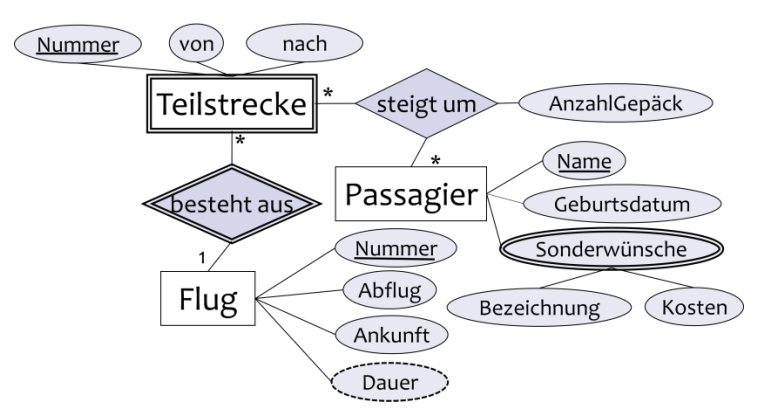

- b. (5 Punkte) Führen Sie das ER Diagramm in ein relationales Schema über. Geben Sie pro Relation auch explizit den Primärschlüssel bzw. vorhandene Fremdschlüsselbeziehungen mittels ◊-Notation an.
- c. (5 Punkte) Führen Sie Ihr relationales Schema aus Aufgabe b in ein physisches Schema über. Erstellen Sie dazu mit Hilfe der SQL-DDL (Data Definition Language) die benötigten Tabellen (inkl. Primär- und Fremdschlüssel) und geben Sie die entsprechenden CREATE-Anweisungen an. Wählen Sie die Datentypen entsprechend der zu speichernden Information aus.

## **Aufgabe 5 [Begriffsbestimmungen: 10 Punkte]**

Definieren Sie die Begriffe (1) **Oberschlüssel**, (2) **Schlüsselkandidat**, (3) **Schlüssel**, (4) **Primärindex** und (5) **Sekundärindex**.